# **MergePDFDocumentsHandler**

## **Beschreibung**

Dieser Handler fügt alle an eine Prozessinstanz angehängten PDF-Dokumente zu einem Dokument zusammen und entfernt die Originaldokumente. Formulardokumente werden hierbei vor dem Mergevorgang deaktiviert und zu normalen, flachen und nicht editierbaren PDFs umgewandelt. Der Inhalt aller gespeicherten Formularfeldern wird dabei als normaler Text in das endgültige PDF übernommen.

### **Klasse**

com.dooris.bpm.actionhandler.MergePDFDocumentsHandler

### **Event Type**

beliebig

### **Action Name**

beliebig

-

### **Mandatory Fields**

### **Parameter**

#### **mergeDocumentName**

Enthält den Name des neu erzeugten zusammengefügten Dokuments (Parameter ist Pflicht)

#### **addTimestampToDescription**

Fügt einen Zeitstempel zu dem Dokument hinzu. (true oder false, Standard ist false)

#### **overwriteExisting**

Soll ein bereits extistierendes Dokument mit dem gleichen Namen überschrieben werden? (true oder false, Standard ist false)

Bei false werden jeweils alle momentan anhängenden PDF-Dokumente inklusive des bereits gemergten Dokuments zusammengefügt. Soll das bereits gemergte Dokument nicht wieder gemergt werden, kann der Parameter excludedDocuments verwendet werden.

Bei true werden jeweils alle momentan anhängenden PDF-Dokumente exklusive des bereits gemergten Dokuments zusammengefügt. Bereits gemergte Dokumente werden nicht wieder gemergt.

#### **sortDocuments**

Soll die Reihenfolge im neuen Dokument anhand des Names der zu verarbeitenden Dokumente bestimmt werden? (true oder false, Standard ist false) Bei false werden die Dokumente nach dem Erstellungsdatum eingefügt, das älteste Dokument kommt ganz nach vorn.

#### **excludedDocuments**

Sollen Dokumente von der Verarbeitung ausgeschlossen werden? z.b.: "excludedDocuments=Angebot;" (alle Dokumente mit "Angebot" im Dateinamen werden vom Merge ausgeschlossen)

#### **sortChronological**

Dieser Parameter wird nur berücksichtigt wenn der Parameter "sortDocuments" auf false gesetzt ist. Wenn "sortChronological" true ist, wird das älteste Dokument ganz vorne ins Dokument eingefügt und das neueste Dokument ganz hinten. Wenn "sortChronological" false ist, wird das neueste Dokument ganz vorne und das älteste Dokument ganz hinten eingefügt.

# **convertOfficeFilesToPdf**

Sollen angehängte .docx- und .xlsx-Dateien als PDF konvertiert und somit in den Merge mit eingebunden werden? (true oder false, Parameter ist optional, Standard ist false)

#### **deleteOriginalOfficeFiles**

Sollen konvertierte .docx- und .xlsx-Dateien gelöscht werden? (true oder false, Parameter ist optional, Standard ist false)

## **Beispiel**

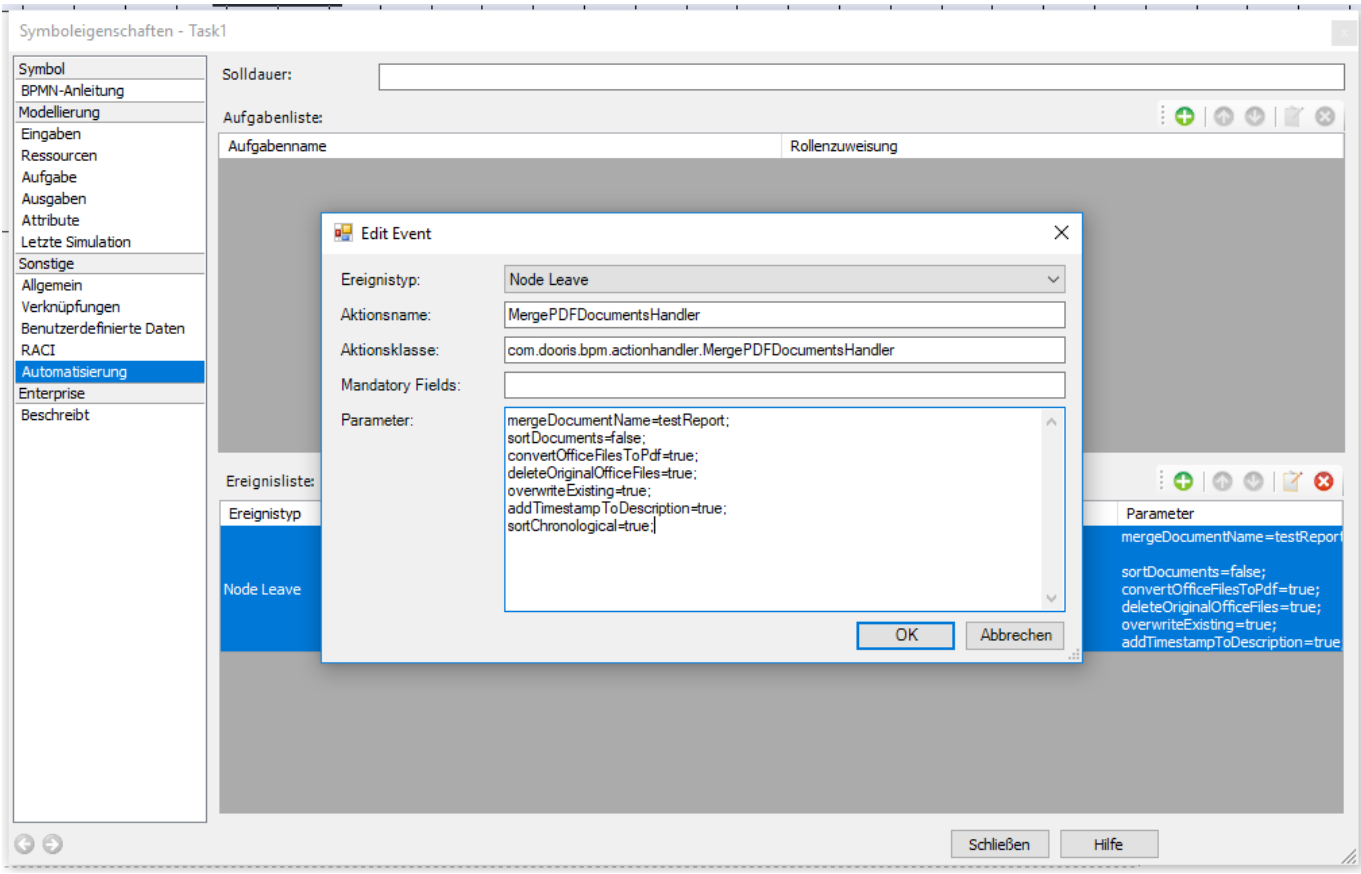

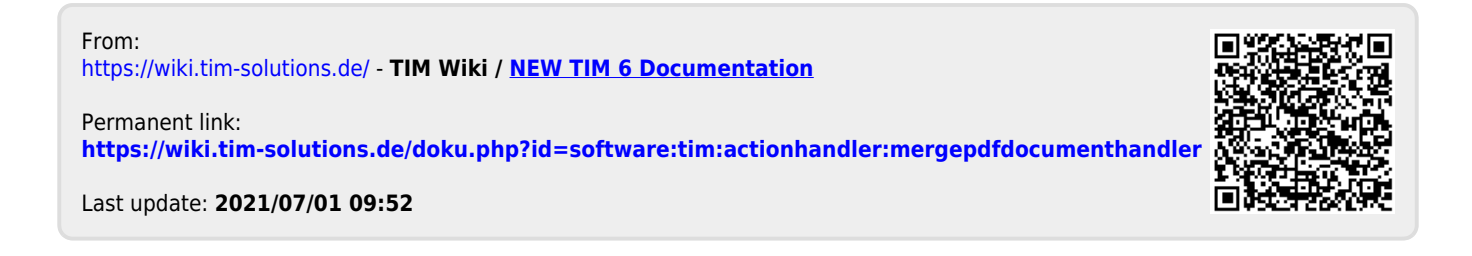